# Wniosek o zapewnienie dostępności cyfrowej strony internetowej lub aplikacji mobilnej

## **Instrukcja wypełniania**

Wypełnij ten wniosek, jeżeli potrzebujesz zapewnienia dostępności cyfrowej strony internetowej lub aplikacji mobilnej. Podmiot publiczny ustali Twoje prawo do żądania dostępności i je zrealizuje lub zapewni dostęp alternatywny.

- 1.Wypełnij WIELKIMI LITERAMI wyraźnym pismem.
- 2.Pola wyboru zaznacz znakiem X.
- 3.We wniosku podaj adres do korespondencji w tej sprawie.
- 4.Wypełnij pola obowiązkowe zaznaczone \*.

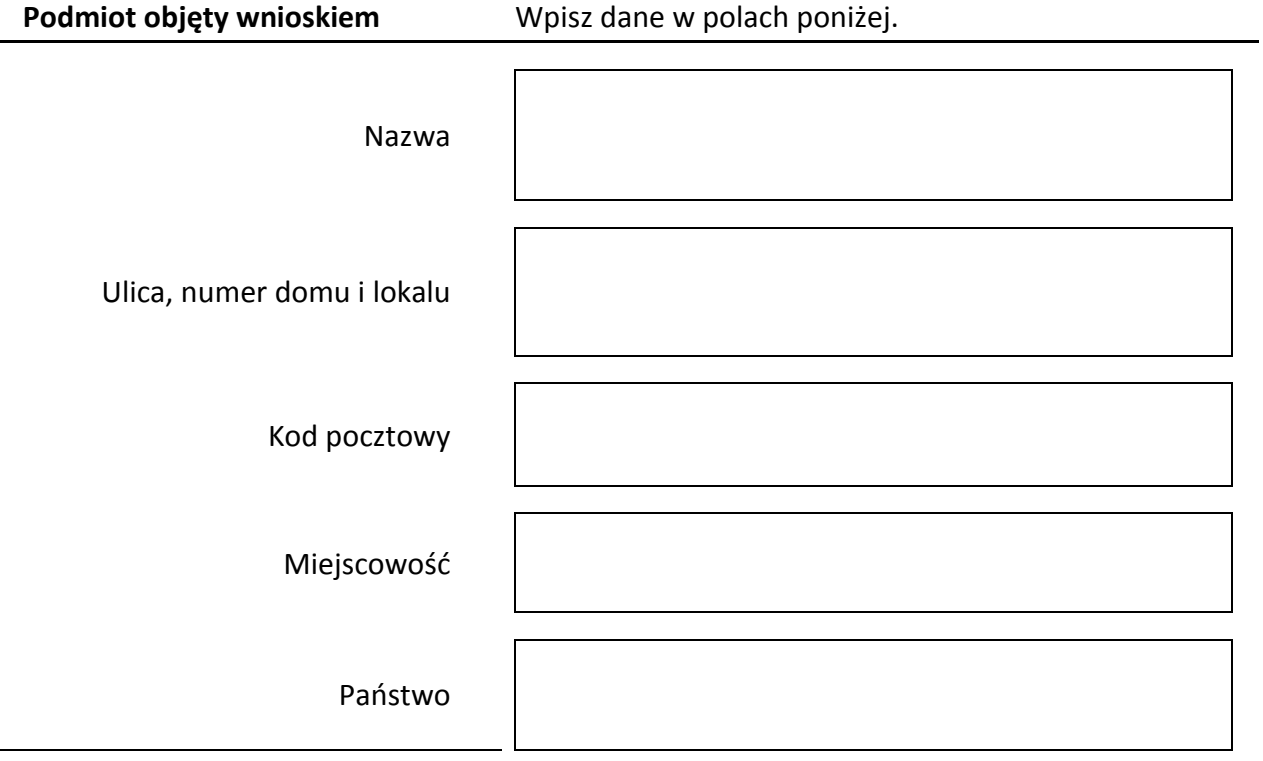

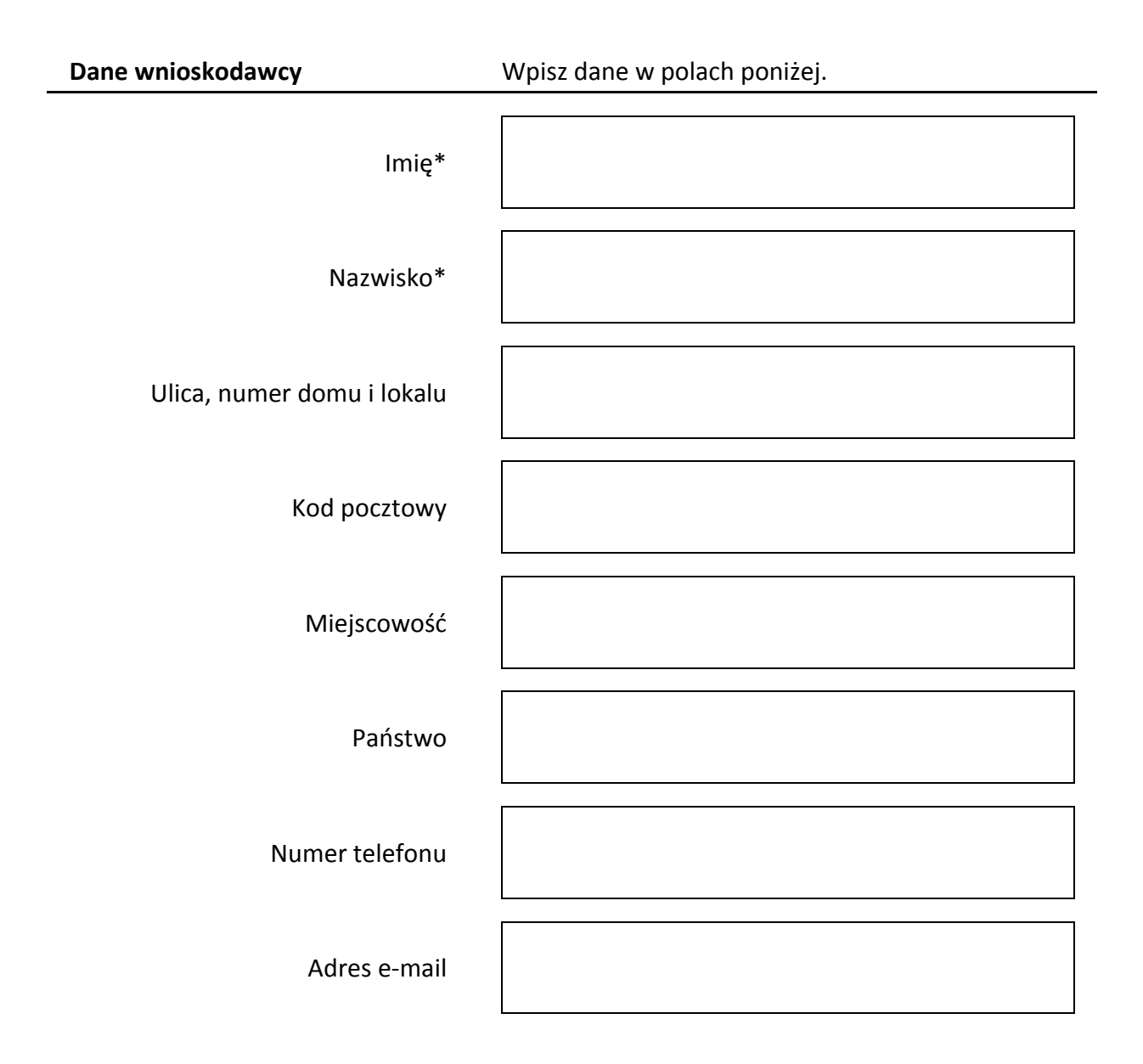

#### **Zakres wniosku**

### **1. Jako barierę w dostępności wskazuję:\***

Opisz czego dotyczy żądanie zapewnienia dostępności cyfrowej strony internetowej, aplikacji mobilnej lub jakiegoś ich elementu. Jeżeli jakeś informacje nie jest dla ciebie dostępne, napisz którą informację udostępnić i w jakiej formie, na przykład odczytanie niedostępnego cyfrowo dokumentu, opisanie zawartości filmu bez audiodeskrypcji itp. Żądanie powinno zawierać wskazanie, o którą stronę internetową lub aplikację mobilną chodzi.

**2. Proszę o zapewnienie dostępności wskazując alternatywny sposobu dostępu poprzez:**  Wypełnij jeżeli chcesz, żeby podmiot publiczny zapewnił dostępność w określony sposób.

### **Sposób kontaktu\***

Wstaw znak X w polu wyboru, aby wskazać jak mamy się z Tobą kontaktować w sprawie wniosku.

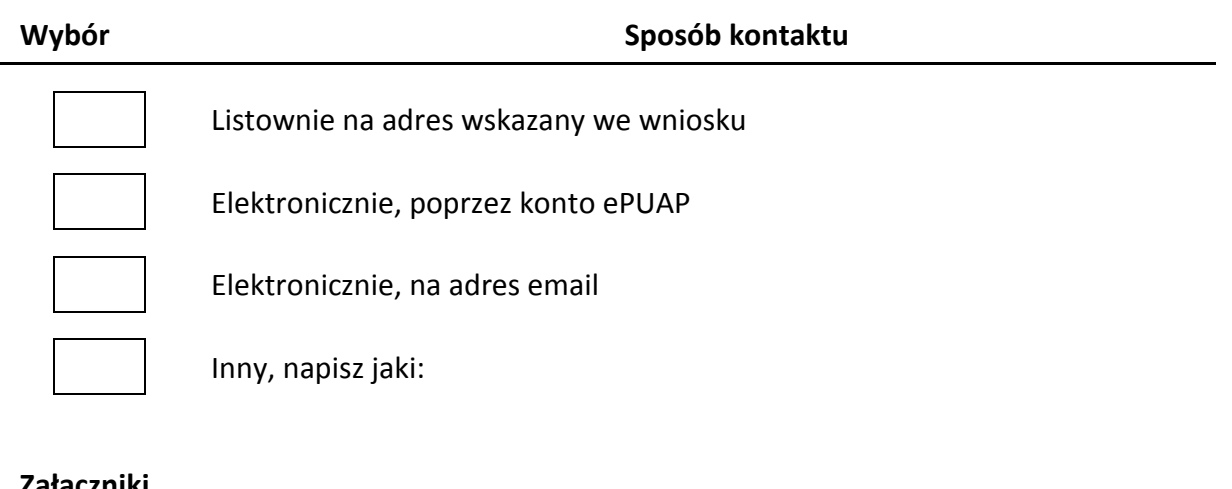

### **Załączniki**

Napisz, ile dokumentów załączasz. Liczba dokumentów:

### **Data i podpis**

 **Data Podpis**

Format dd-mm-rrrr